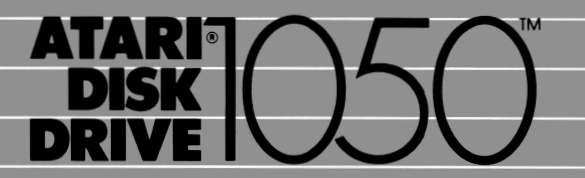

**OWNER'S GUIDE BEDIENUNGSANLEITUNG GUIA DEL USUARIO MANUALE D'USO GUIDE DE L'UTILISATEUR GEBRUIKSAANWIJZING** 

ATARI 1050

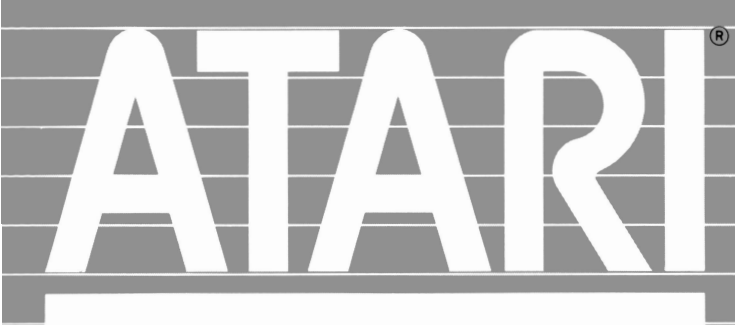

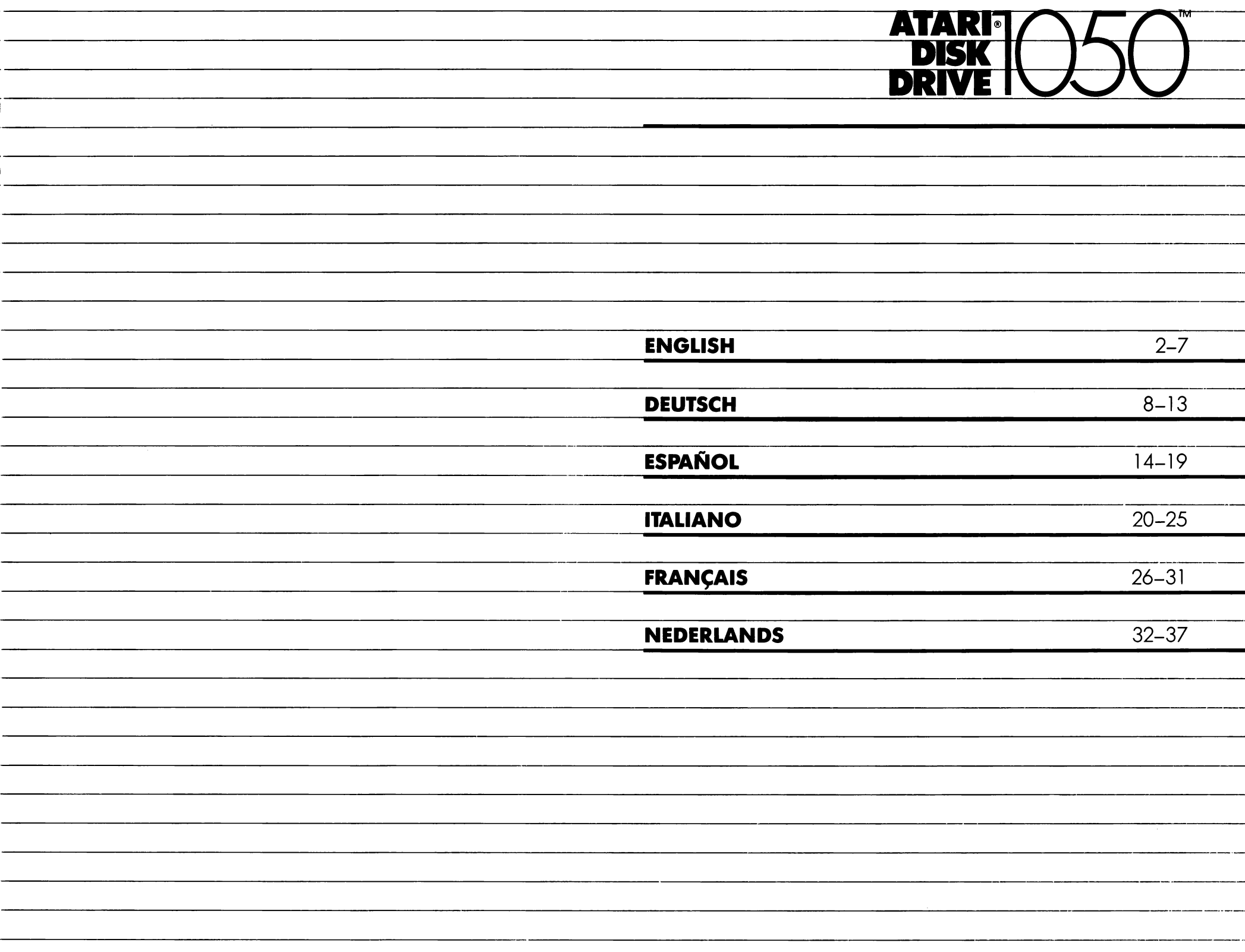

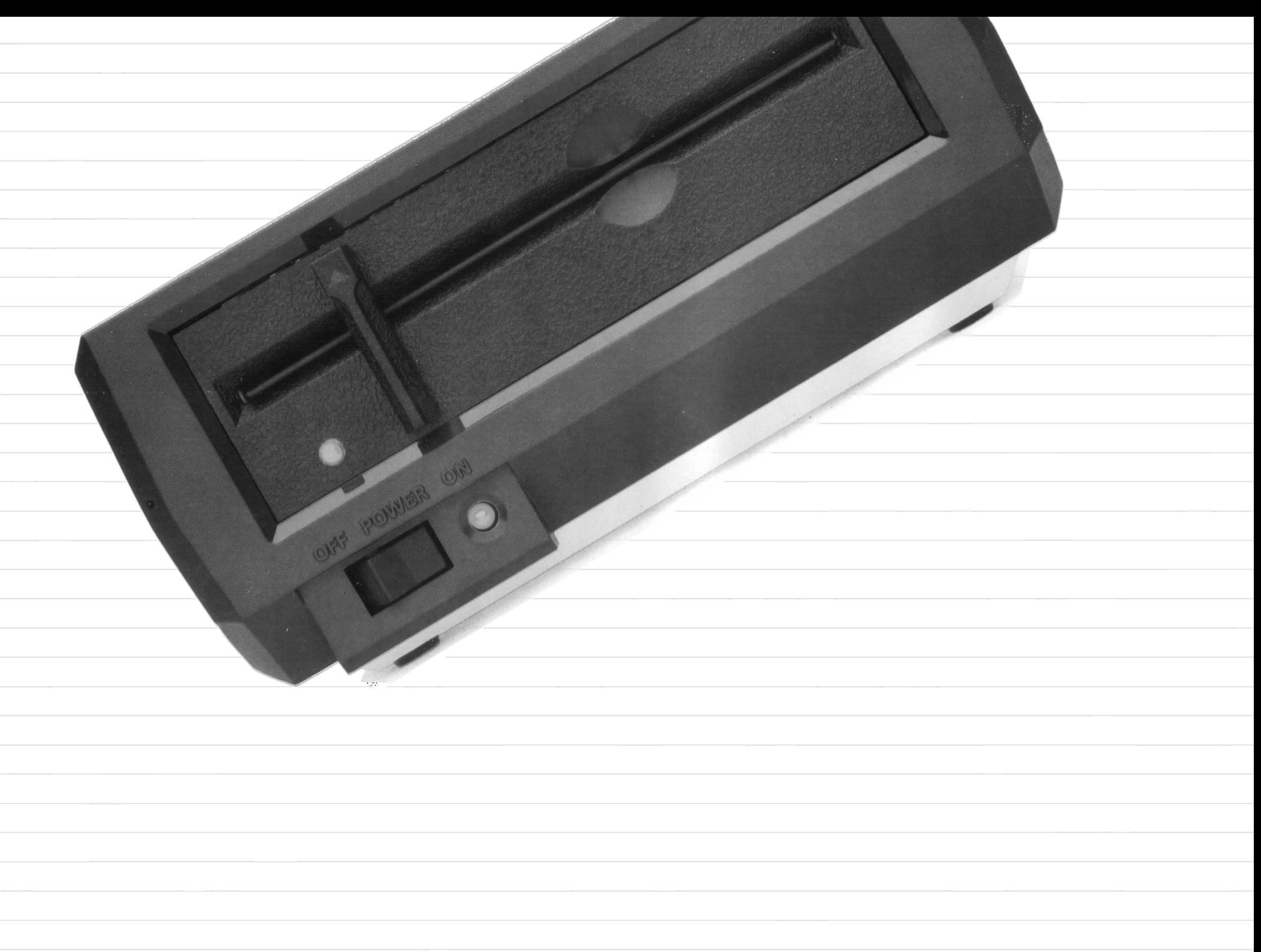

**An** extremely etficient high-speed. memory device, the ATARI 1050 Disk Drive greatly enhances the capabilities of your ATARI Home Computer. You can store and manage large quantities of information in separate files on floppy diskettes. You can retrieve files by name, copy or erase them, and manage them in other useful ways.

#### **THE ATARI 1050 DISK DRIVE**

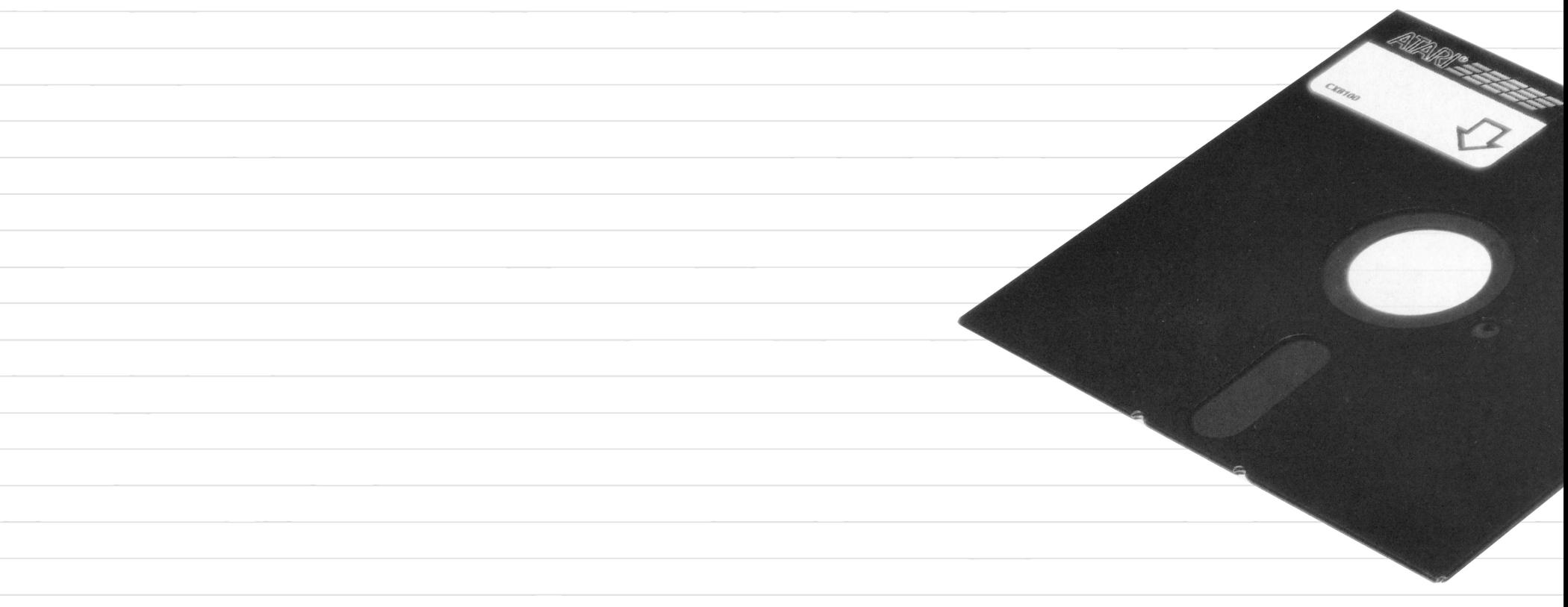

- **J.** Tum ott the power to all components ot the computer system.
- **2.** Plug the AC Power Adapter into the wall outlet.
- **3.Plug** the smaller end of the adapter into the hole marked POWER IN at the rear of the disk drive.
- **4.Plug** one end of the Serial 1/0 Cable into the jack marked PERIPHERAL at the rear of the computer console. Plug the other end of the cable into one of the two jacks marked 1/0 CONNECIDRS at the rear of the disk drive. (The ATARI Program Recorder can be plugged into the remaining 1/0 connector  $iack.$

WARNING: The disk drive must be placed at least 30 cm trom the television set. Television creates a strong magnetic field that can attect the information stored on diskette.

**CONNECTING YOUR ATARI 1050 DISK DRIVE** 

- *5.* Tum on the disk drive. Both the POWER light (next to the swìtch) and the BUSY light (above the switch) will go on.
- *6.* When the BUSY light goes off, carefully insert a diskette into the opening with the label facing up and out. Slide the diskette all the way in; then tum the latch on the tront ot the drive to the down (vertical) position

The disk drive is ready for use; however, it is recommended that you first read the remainder of this guide and An Introduction to the ATARI Disk Operating System

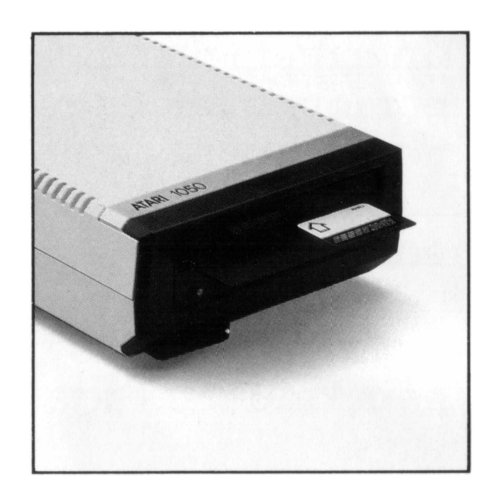

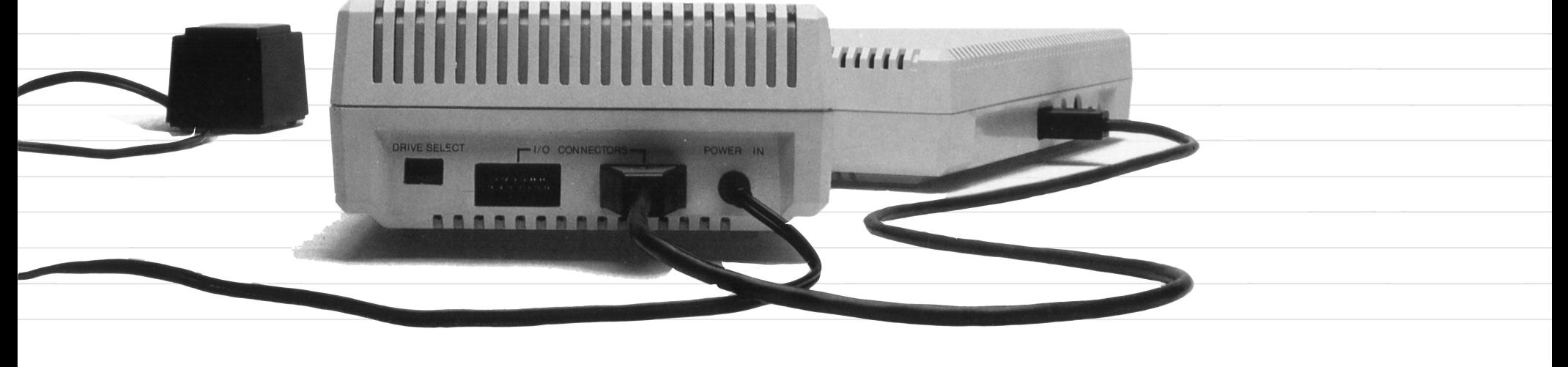

As many as tour disk drives, in addition to other components, can be connected to the ATARI Home Computer by Serial 1/0 Cables supplied with components. To install multiple drives, connect a cable between one I/O CONNECTOR jack on the first drive and a PERIPHERAL jack on the computer console. Connect another cable between the remaining 1/0 CONNECTOR jack on the first drive and an 1/0 CON-NECTOR jack on the second drive. Connect additional components in the same manner.

If you use more than one disk drive, you must set the identifier switches on the back of each drive. These switches tell the computer which drive is referred to in programs and commands. Turn off the power to the disk drives; then tum them around so that the DRIVE SELECT windows are visible. Inside each window is a black switch and behind it a white switch. Using  $\alpha$  pen or  $\alpha$ small screwdriver, set the switches to match the pattems shown. One unit must always be set as Drive 1.

I ,,, ,,

,,,,,,

 $\begin{array}{c} \begin{array}{c} \mathbf{1} & \mathbf{1} & \mathbf$ 

,,,, ,,,,, ,,,,,

,,,,. ,,,, ,,,,,,

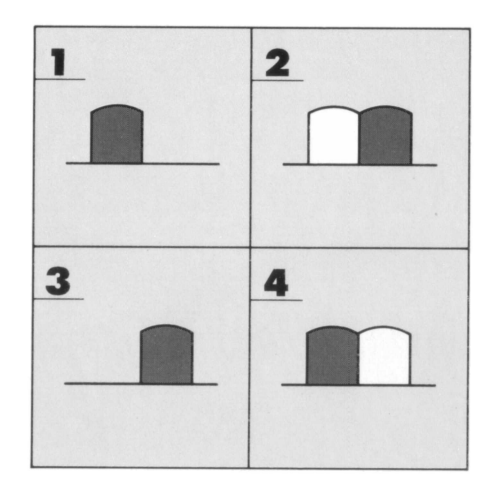

# **CONNECTING MORE THAN ONE DISK DRIVE**

#### 5

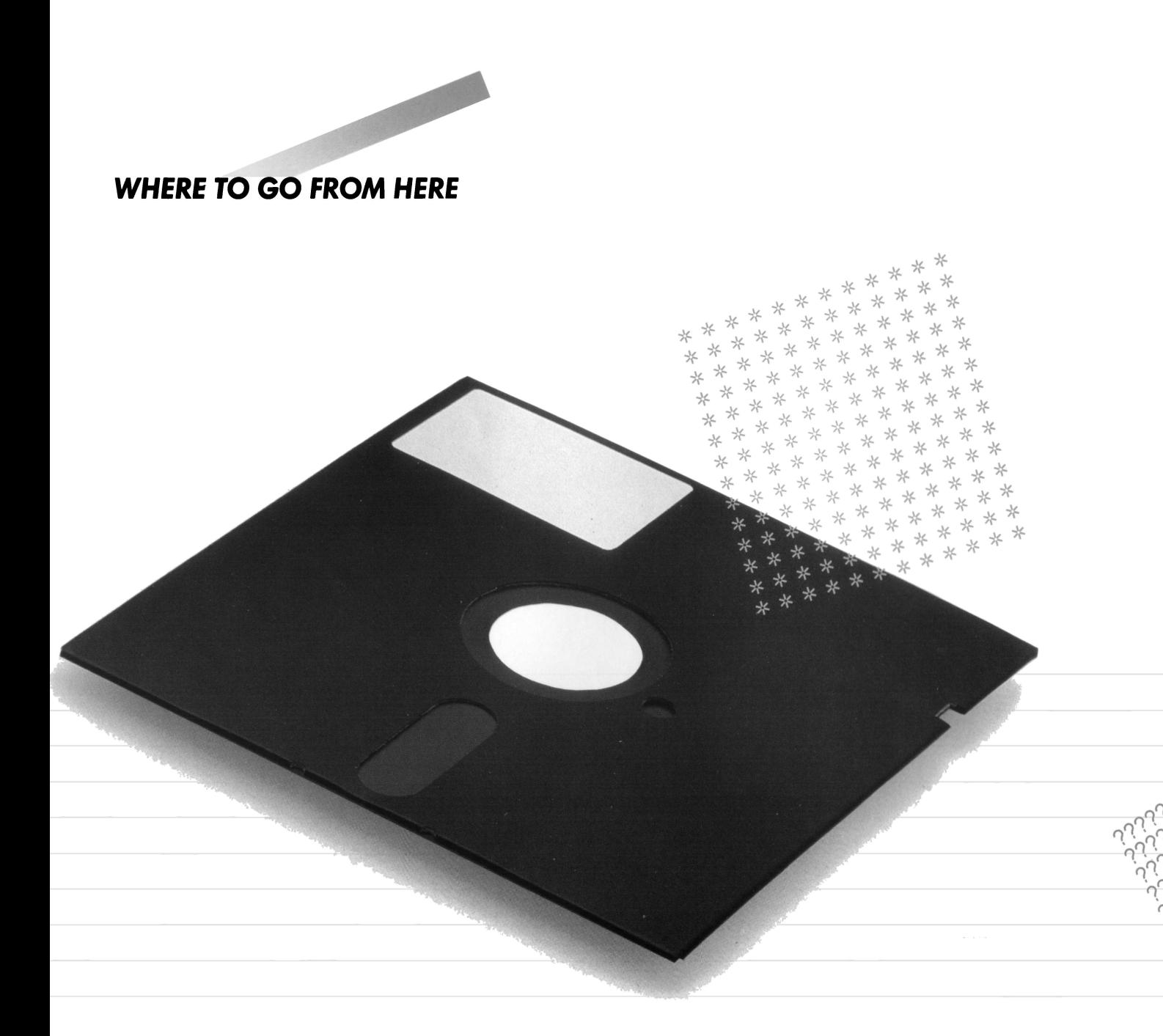

The Master Diskette included with the disk drive contains the Disk Operating System (OOS) that permits the drive and the computer, working together, to save program and data tiles, load tiles into the computer, make duplicate copies ot diskettes, and so on

In  $\alpha$  short time, you will be using DOS with confidence, as it is easily learned. An Introduction to the Disk Operating System explains in simple language and with typical examples, what DOS can do, and how to use its most trequently needed tasks. For intormation about more technical and comprehensive literature on DOS, please consult your ATARI dealer.

The surface of  $\alpha$  diskette is coated with a sensitive magnetic materia! that records and stores data. To ensure long lite and reliable performance, careful handling of diskettes is required.

Each diskette is permanently enclosed in a protective black envelope and is normally stored in a paper sleeve. Most diskettes have a small "write-protect" notch on one edge of the black envelope. Cover this notch with a rectangular adhesive tab (provided by the diskette manufacturer) to prevent accidental erasure or recording over other data.

Tum the disk drives on or off only when you have removed your diskette.

Use a soft brush or compressed air from  $\alpha$  spray can to remove dust trom diskette swtaces. Do not wet or wash diskettes.

Do not damage the protective envelope, as damage to the diskette can result.

Do not bend diskettes; they must turn freely in the protective envelopes. Load and unload them carefully

Store diskettes, standing on edge, in paper sleeves.

Protect diskettes trom excessive heat. Do not store them in direct sunlight.

Do not write on diskettes with pencils or ball-point pens. Use a felt-tip pen to mark the labels or write on the labels before affixing them to the diskettes.

Do not use erasers on diskette labels. Eraser dust is abrasive and can damage the magnetic material.

Do not attach paper clips to diskettes.

Store diskettes away trom electri· cal devices, including telephones and especially, television sets. Strong magnetic fields can erose data.

Never touch the part of  $\alpha$  diskette exposed through the protective envelope. Fingerprints can dam· age the magnetic materia!.

#### **TAKING CARE Of YOUR DISKETTES**

Every etlort has been made to ensure the accuracy ol this produci documentalion. However. because we are constantly improving and updating our computer software and hardware. ATARI, INC. cannot guarantee the accuracy of printed material after the date of publication and disclaims liability for changes, errors, or omissions.

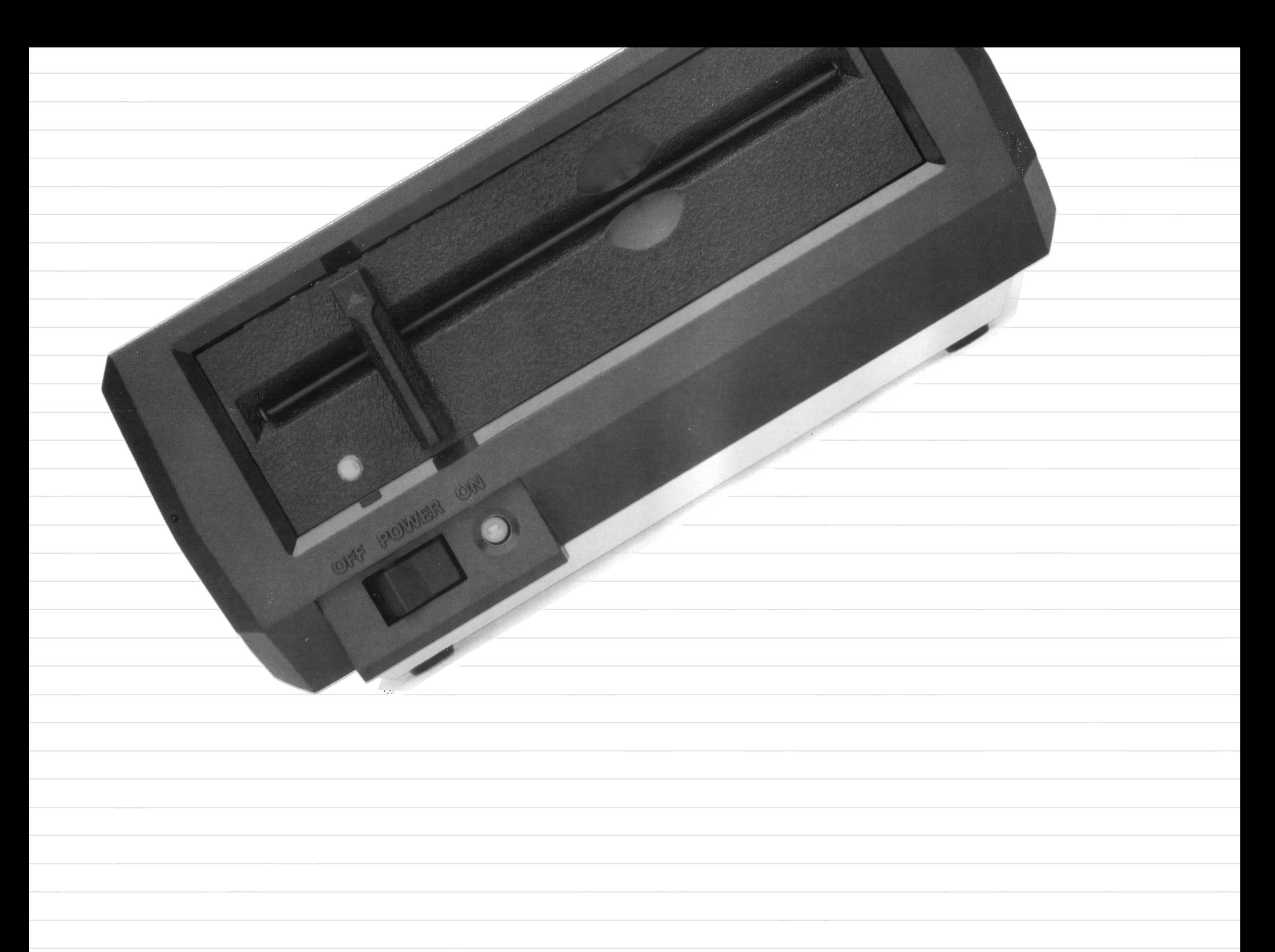

**Die** Diskettenstation ATARI 1050 ist ein sehr leistungsfähiges Gerät, das die Mòglichkeiten Ihres ATARI Computer-Systems erheblich erweitert. Sie kònnen groBe Datenmengen in verschiedenen Dateien auf Disketten speichern und verwalten. Sie kònnen Dateien uber den Dateinamen abrufen, kopieren, lòschen oder in anderer Weise bearbeiten.

## **DISKETTENSTATION ATARI 1050**

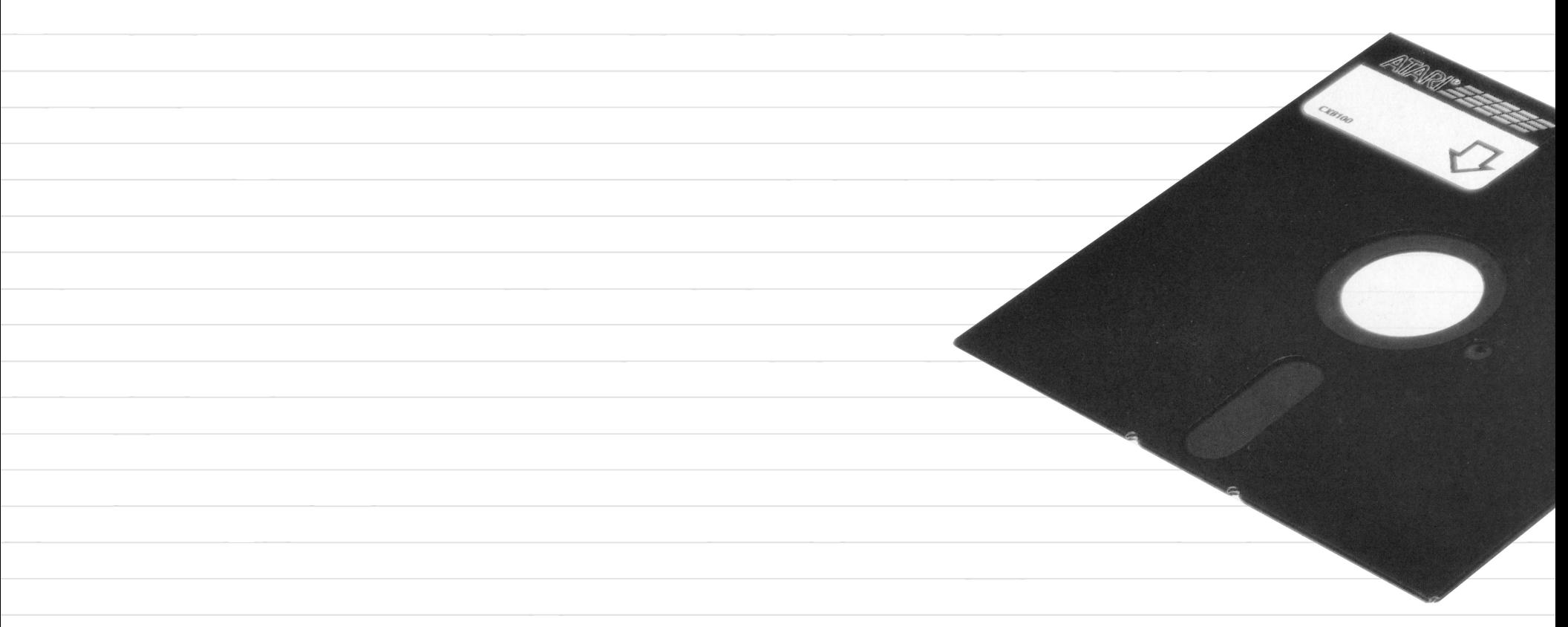

- **1.** Alle Geräte des Computer-Systems sollten abgeschaltet sein.
- 2. Netzgerät für die Diskettenstation anschließen.
- **3.** Das Kabel der Geratezuleitung ist in die mit POWER IN bezeichnete Buchse an der Ruckseite der Diskettenstation einzustecken.
- **4.Das** Datenkabel ist in eine der beiden mit *VO* CONNECTORS bezeichneten Buchsen anzuschlieBen und mit der PERIPHERAL-Buchse am Computer zu verbinden. An die andere VO-Buchse konnen weitere Geräte, wie z.B. der ATARI Programm-Recorder, angeschlossen werden.

ACHTIJNG, Die Diskettenstation sollte einen Abstand von mindestens 30 cm vom Fernsehgerät haben, damit dessen Magnetfeld die au1 Diskette gespeicherten Daten nicht beeinfluBt.

# **ANSCHLUSSHINWEISE**

- *5.* Transportsicherung entlemen und Diskettenstation einschalten. Sowohl die POWER-Anzeige als auch die BUSY· Anzeige leuchten auf.
- 6. Wenn die BUSY-Anzeige erlöscht kann eine Diskette mit dem Etikett rechts oben eingelegt werden. Die Diskette bitte vollstandig einschieben und den Arretierungshebel nach unten drehen.

Die Diskettenstation ist jetzt betriebsbereit, wir empfehlen jedoch erst die weiteren lntormationen dieser Bedienungsanleitung zu lesen.

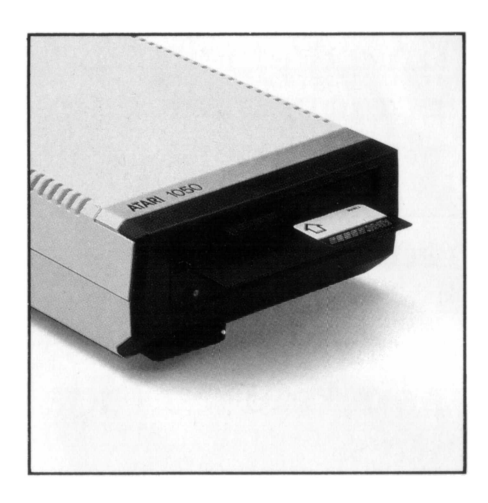

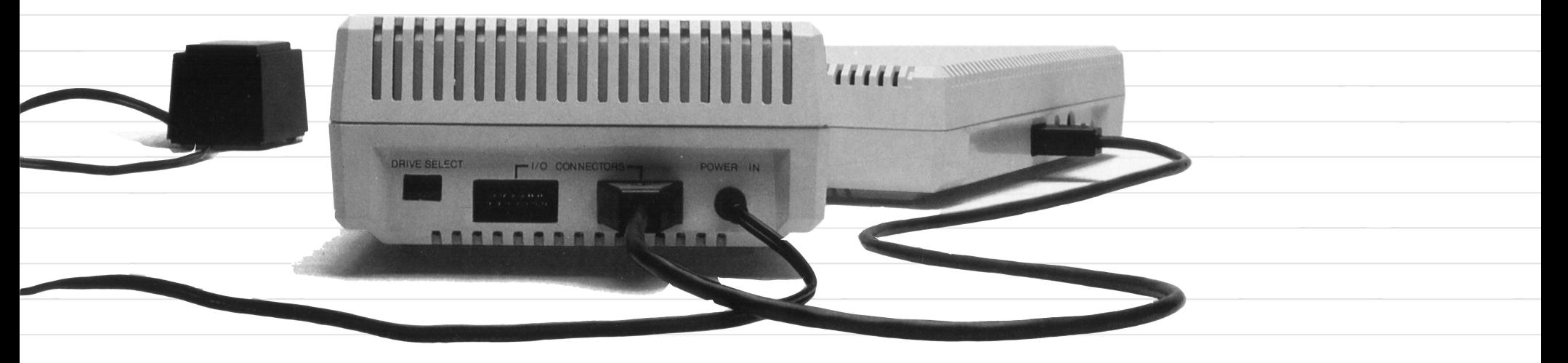

Bis zu vier Diskettenstationen können, zusätzlich zu anderen Geräten, an das ATARI Computer-System angeschlossen werden. Alle Stationen werden per Datenkabel und entsprechend den obigen Hinweisen untereinander verbunden. Damit der ATARI Computer alle Stationen erkennen und unterscheiden kann, sind sie durch

Umstellen eines Schalters zu kennzeichnen. Dazu ist der Schalter DRIVE SELECT an der Rückseite der Diskettenstation mit einem Schraubenzieher bei ausgeschaltetem Gerät It. Skizze einzustellen. Ein Gerät muß als Nr. l. die weiteren sollten als Nr. 2 usw. betrieben werden.

111111

**Communication Communication** 

All College Registration of the College Registration of the College Registration of the College Registration of the College Registration of the College Registration of the College Registration of the College Registration o

*manumumm* 

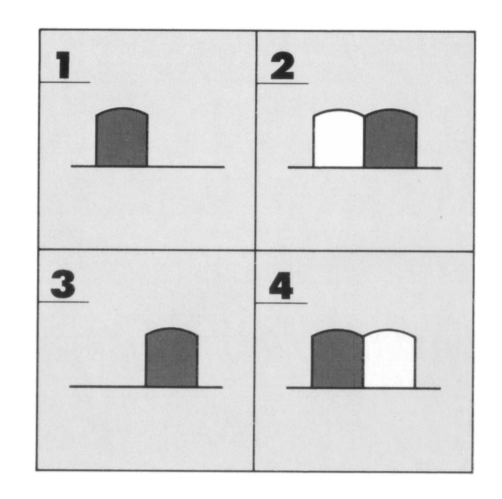

# **ANSCHLUSS MEHRERER DISKETTENSTATIONEN**

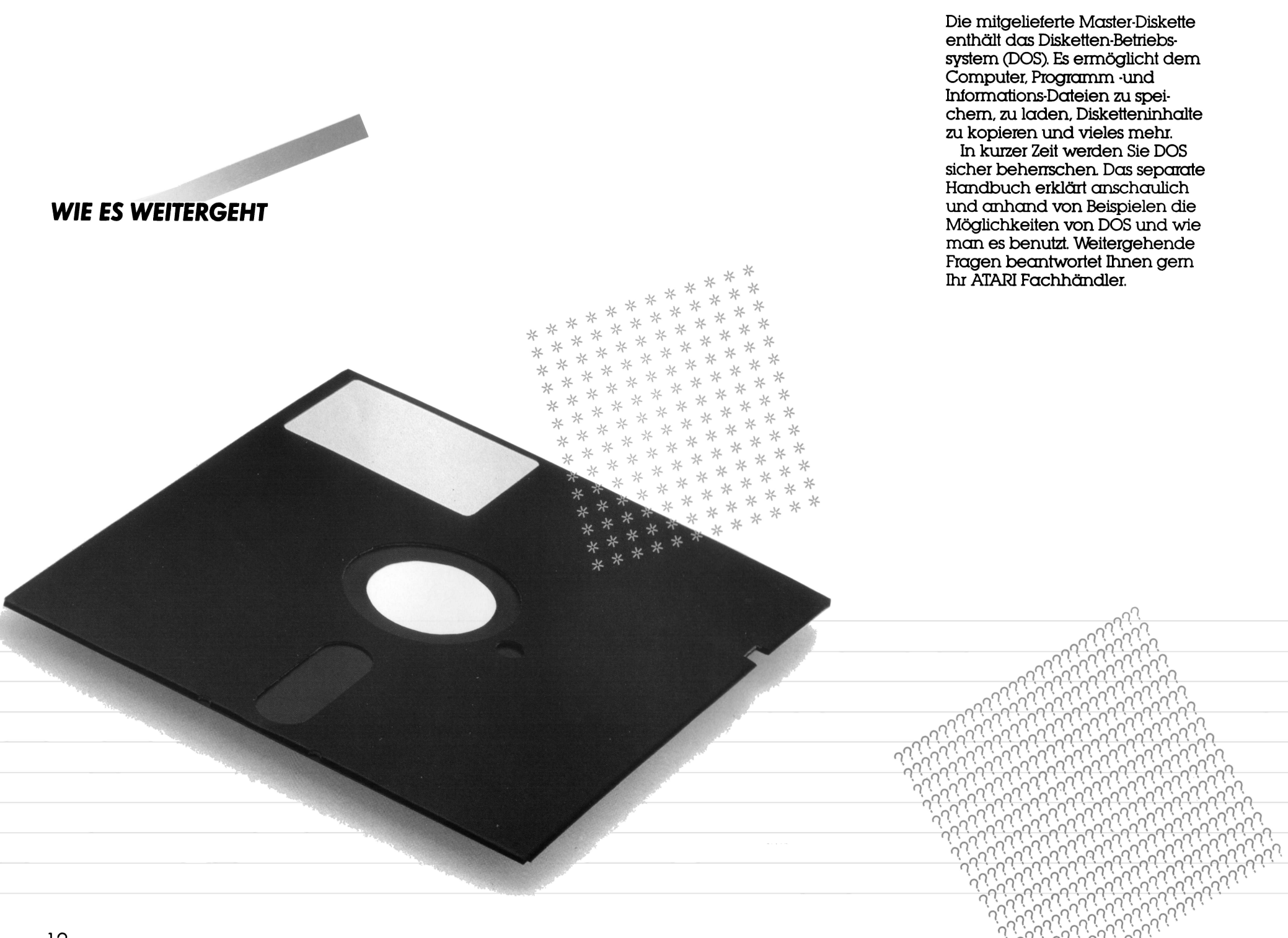

Die Oberfläche einer Diskette ist mit empfindlichem Magnetmate-Iial beschichtet das Daten auf. zeichnen und speichem kann. Pur eine lange Lebensdauer und zuverlässigen Betrieb ist eine sorgfaltige Behandlung der Disketten erforderlich.

Jede Diskette ist von einer schwarzen Schutzhülle umschlossen und wird normalerweise in einer Papierschutztasche autbewahrt. Die meisten Disketten sind mit einer kleinen Kerbe an einer Seite als Schreibschutz versehen. Durch Ùberkleben mit dunklem Band wird der Disketteninhalt vor unbeabsichtigtem Löschen oder Ùberschreiben geschutzt.

von ATARI. Inc., Sunnyvale, CA 94086 USA.

Schalten Sie die Diskettenstation nur ein oder aus, wenn keine Disketten enthalten sind

Zum Enttemen von Staub auf der Diskettenoberfläche verwenden Sie bitte einen weichen Pinsel oder Drucklufl aus einer Spruhdose. Feuchtigkeit und Nässe sind zu vermeiden.

Beschadigen Sie nicht die Schutzhülle, es könnte auch die Diskette betroffen werden

Disketten bitte nicht biegen: sie müssen sich frei in den Schutzhüllen drehen können.

Lagem Sie Disketten immer senkrecht und in der Schutztasche auf

Die Disketten sind bei Zimmertemperatur zu lagem und vor direkter Sonnenbestrahlung zu schutzen.

Beschreiben Sie Disketten nicht mit Bleistift oder Kugelschreiber. Verwenden Sie zum Beschriften nur separate Etiketten.

Aui Disketten dart nicht radiert werden.

Befestigen Sie keine Büroklammem an den Disketten

Bewahren Sie Disketten enttemt von elektrischen Geräten auf. Starke magnetische Felder können Daten löschen!

Disketten nicht direkt antassen. Fingerabdrucke konnen die Magnetschicht beschädigen.

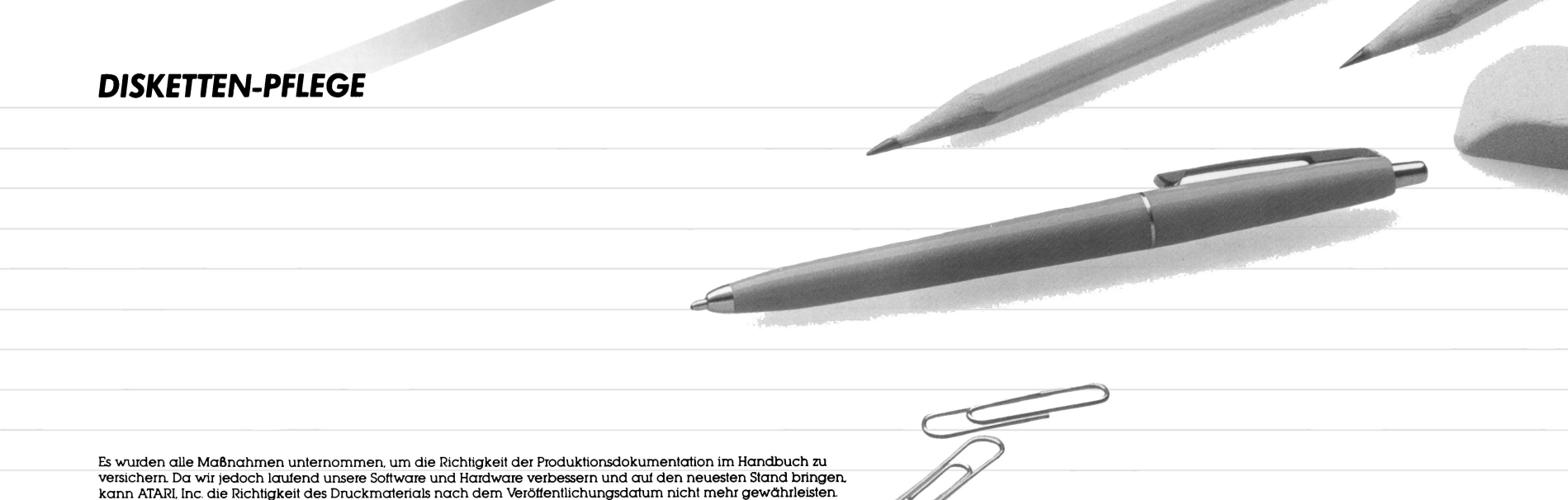

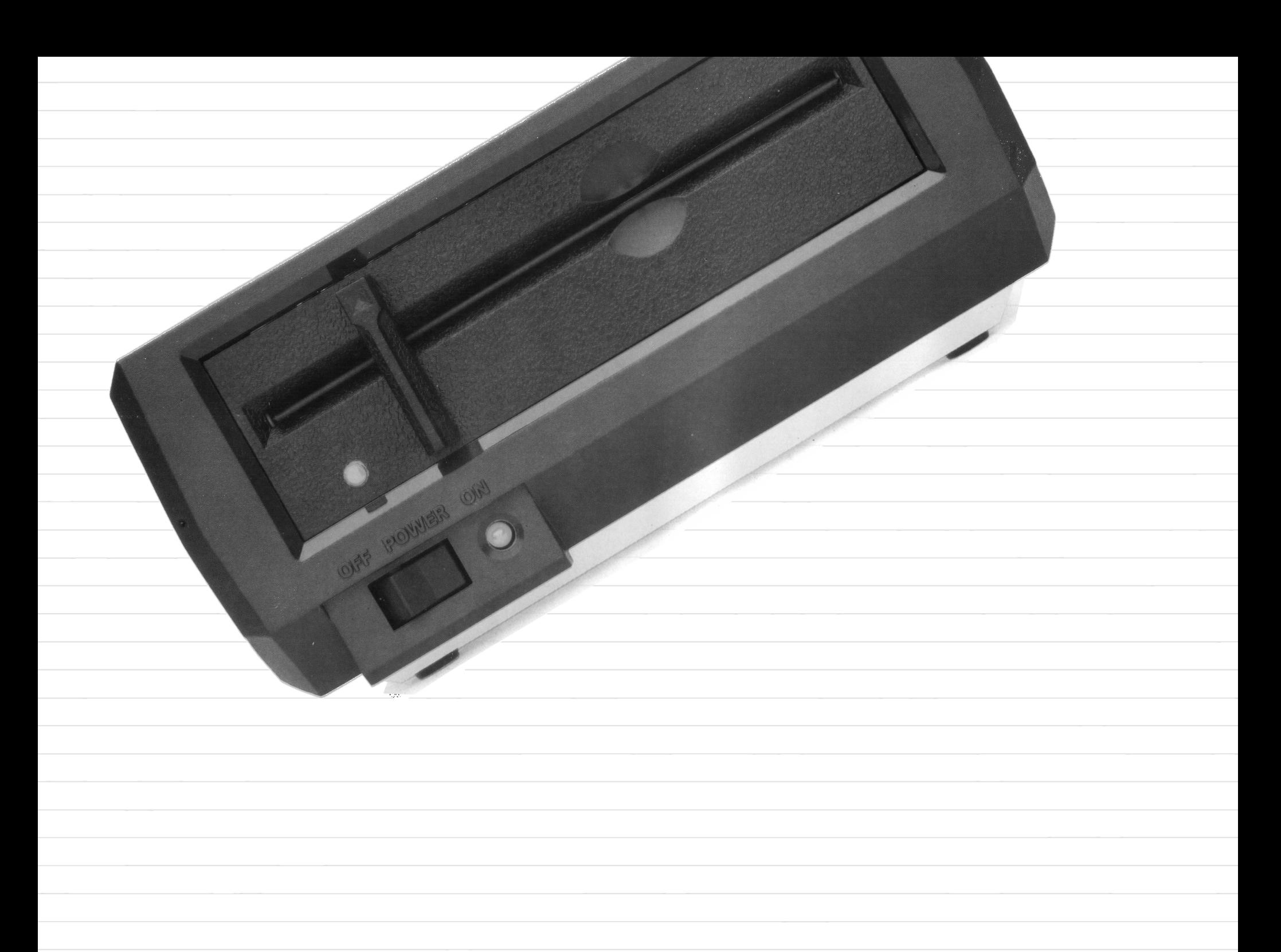

*la* Unidad de Discos ATARI 1050 es un dispositivo de memoria de gran velocidad de acceso extremadamente eficiente que incrementa la capacidad de su computadora ATARI. Usted puede almacenar y clasificar en archivos separados grandes cantidades de información en disquetas. Puede usted recobrar los archivos por sus nombres, copiarlos, borrarlos, o bien utilizarlos de otras muchas maneras.

# **UNIDAD DE DISCOS ATARI 1050**

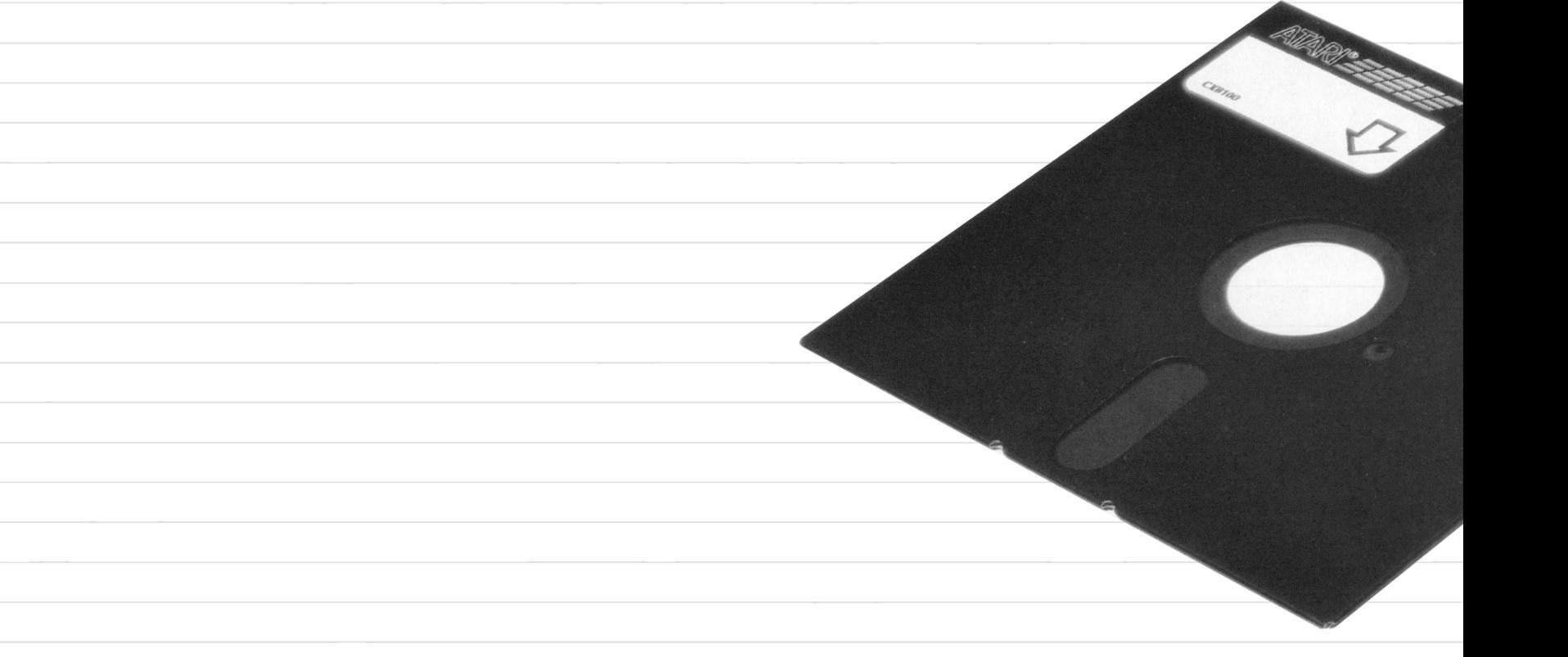

- **J.** Apague todos los componentes de su sistema de computadoras.
- 2.conecte el adaptador de corriente alterna a la torna de la pared.
- **3.** Conecte el otro extremo del cable al orificio marcado POWER IN que esta en la parte trasera de la unidad de discos.
- **4.** Conecte un extremo del cable de Serial 1/0 en el enchuie marcado PERIPHERAL que esta en la parte trasera de la consola del computador. Conecte el otro extremo en una de las dos tomas marcadas 1/0 CON-NECTORS, que estan en la parte posterior de la unidad de discos. (La grabadora de programas ATARI puede ser conectada a la otra torna marcada 1/0 CONNECTOR).

ATENCION, La unidad de discos debe estar por lo menos a 30 cm. del televisor. La televisión crea un poderoso campo magnético que podría atectar la información almacenada en la disqueta.

# **INSTRUCCIONES PARA LA CONEXION DE SU UNIDAD DE DISCOS 1050**

- **5.Encienda** la unidad de discos. Los indicadores POWER (a un lado del interruptor) y BUSY (sobre el interruptor) se deben iluminar.
- *6.* Una vez que se apaga el indicador BUSY, introduzca cuidadosamente una disqueta en la abertura prevista para este fin con la etiqueta colocada hacia atuera *y* hacìa arriba. Haga penetrar la disqueta completamente *y* a continuaci6n mueva el seguro que esta al trente de la unidad hacia

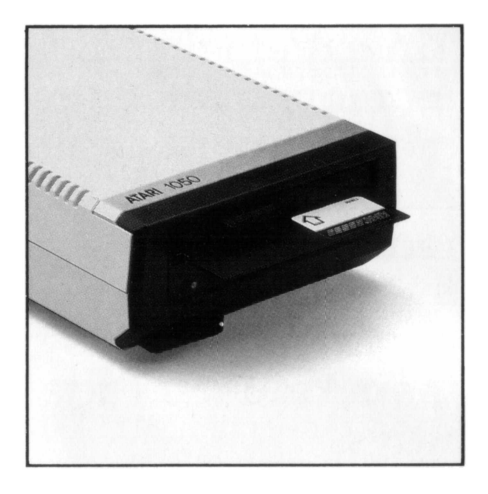

La unidad de discos está lista. para entrar en operaci6n, sin embargo se recomienda que antes de utilizarla lea la continuación de esta guía, así como la Introducci6n *al* Sistema ATARI de Operaciones de Discos (D0S).

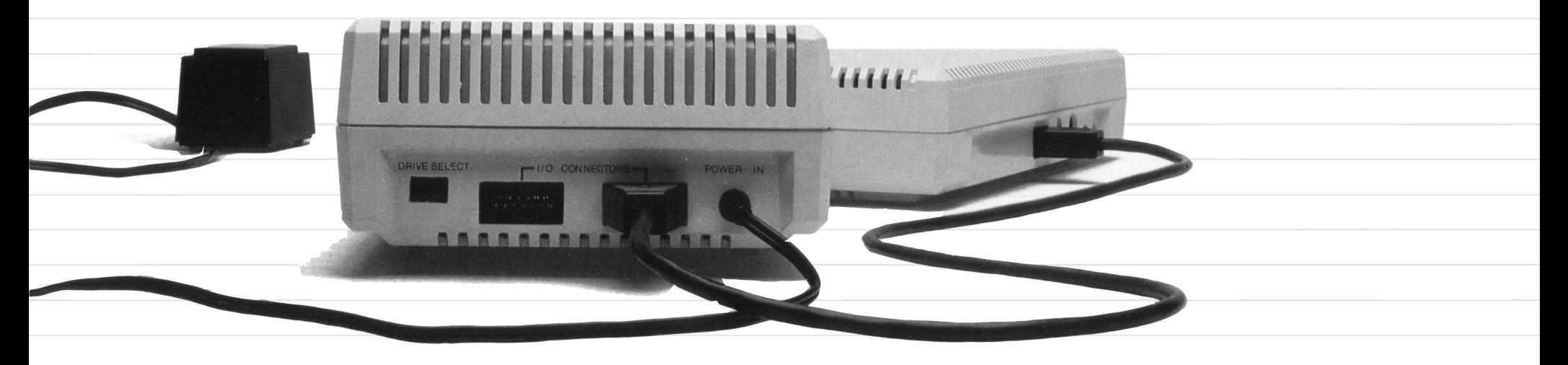

Hasta cuatro unidades de disco pueden ser conedadas a su computador ATARI por medio del cable de Serial I/O suminstrado en cada componente. Para conedar multiples unidades, conecte un cable entre un contacto marcado I/O CONNECTOR de la primera unidad de disco y el contado PERIPHERAL de la consola del computador. Conecte a continuaci6n el otro cable entre el segundo enchufe I/O CONNEC-1DR de la primera unidad y el enchufe I/O CONNECTOR que esta en la segunda unidad Las unidades siguientes se interconedan de la misma manera.

Si utiliza varias unidades de discos, deberá colocar en la posici6n apropiada el interruptor DRIVE SELECT que esta en la parte trasera de cada una del ellas. Estos interruptores sirven para indicar al ordenador cuál es la unidad reterida en programas y comandos. Para colocar el interruptor en la posicion adecuada, apague la unidad de discos y a continuación gire el interruptor hasta que las ventanillas de DRIVE SELECT sean visibles. A

través de ellas puede verse un interruptor negro y detras de éste un interruptor blanco. Usando una pluma o un pequeño destomillador coloque los interruptores en las posiciones correspondientes a los esquemas indi· cados. Siempre debe haber una unidad selecionada corno Drive 1.

. . . . . . . . . ,,,,,,,, ,,. ,,,,, ,,,,,

':. ,,,,,, \ ,,,.,, • I I I I I \ II I

 $\begin{array}{c} \begin{array}{c} \mathbf{2} \\ \mathbf{1} \end{array} & \mathbf{1} \\ \end{array}$ 

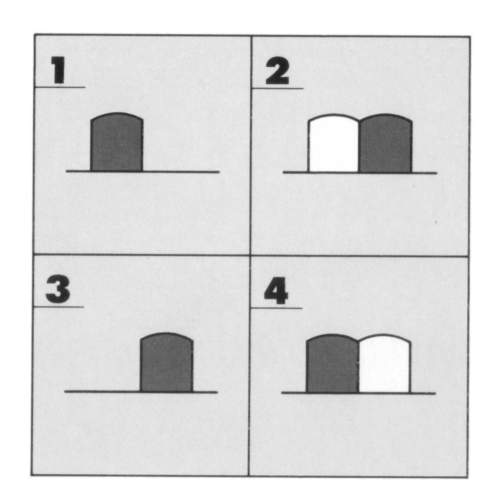

### **CONEXION DE VARIAS UNIDADES DE DISCOS**

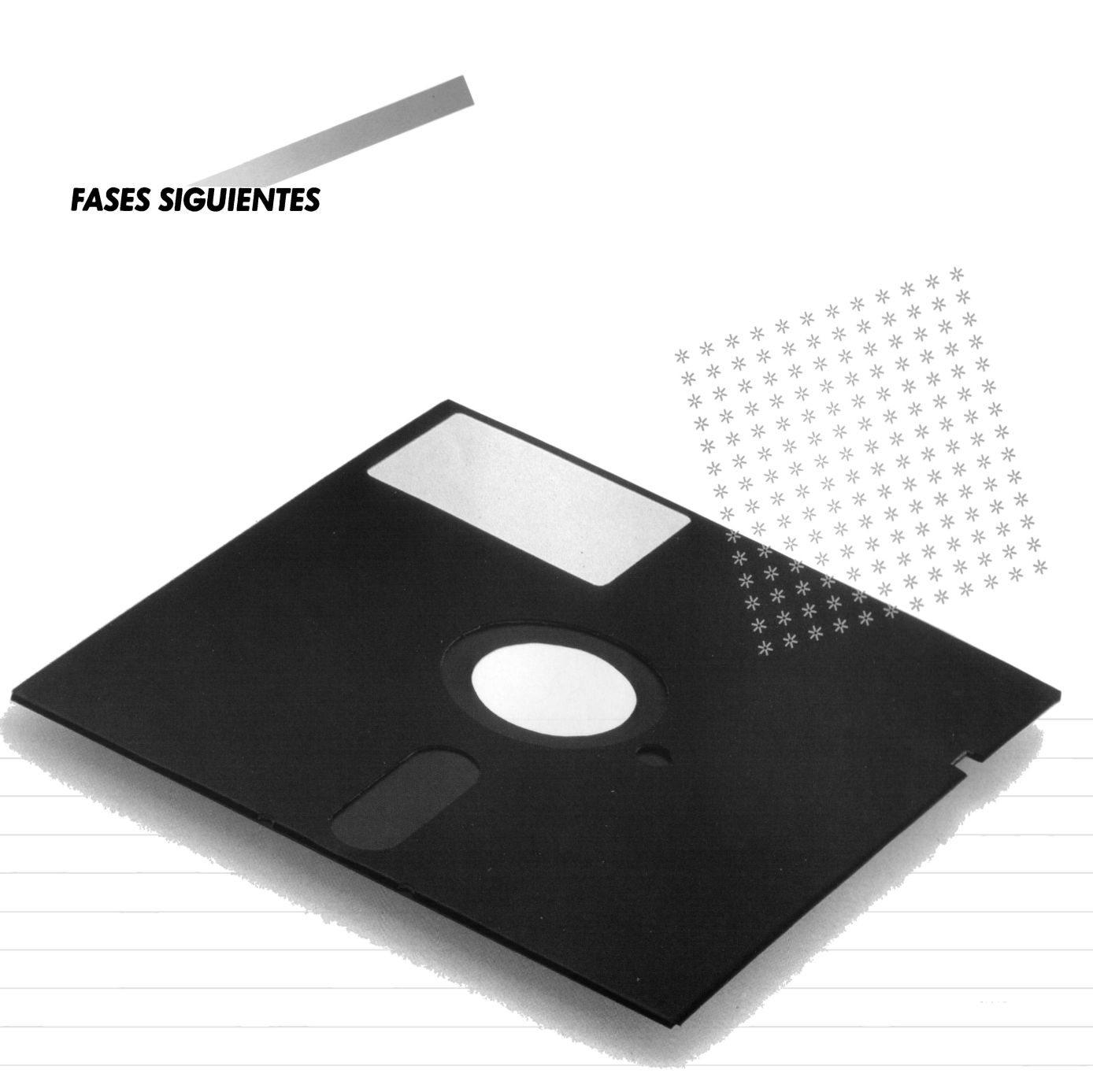

El disco ATARI Master, que es suministrada con la unidad de discos, contiene el sistema operativo de discos (en inglés, DOS = Disk Operating System), que perrnite a la unidad y al computador almacenar programas y archivos de datos, cargar los archivos en el computador, hacer duplicados de las disquetas, etc.

En poco tiempo usted aprendera a manejar DOS sin dificultad La Introducci6n *al* Sistema ATARI de Operaciones de Discos, que es suministrada con la unidad de discos 1050, explica en lenguaje sencillo y con multiples ejemplos las funciones que DOS puede realizar y corno implementa algunas de las operaciones usadas con más frecuencia. Para obtener intormacion sobre literatura méis técnica y completa sobre DOS, consulte a su distribuidor ATARI.

La superficie de la disqueta esta revestida de una capa de material magnético sensible que registra y guarda los datos. Para garantizar una larga vida útil y un tuncionarniento confiable es conveniente manipular las dis· quetas con precaución.

Cada disqueta esta permanentemente resguardada en un sobre de protección negro y, normalmente se guarda en otro sobre de papel La mayor parte de las disquetas tienen una pequeña muesca de protección contra escritura en uno de los boides del sobre negro. Para evitar borrar o grabar accidentalmente sobre los datos, cubra esta muesca con un pequeflo rectémgulo de papel adhesivo (suministrado por el tabricante ).

Antes de prender o apagar la unidad de discos, asegurese que ésta no contenga disquetas.

Utilice un cepillo suave o aire comprimido para limpiar el polvo que pudiera acumularse en una disqueta. No moje o lave las disquetas en ningún caso.

No dañe el sobre de protección, pues esto puede causar daños a la disqueta.

No doble las disquetas. Estas deben poder girar libremente en el sobre de protecci6n Introduzcalas y extraigalas con cuidado.

Almacene las disquetas verti· calmente y en sus sobres de papel

Proteja las disquetas contra el color excesivo. No las exponga directamente a la luz solar.

No escriba en las disquetas con lápiz o boligrafo. Utilice más bien un marcador con punta de tieltro para escribir en las etiquetas, o escriba en las etiquetas antes de pegarlas en las disquetas.

No utilice borradores para las etiquetas de las disquetas. Los residuos de borrador son abrasivos y pueden daflar la capa magnética de revestimiento.

No ponga sujetapapeles ( clips) encima de las disquetas.

Coloque sus disquetas lejos de aparatos eléctricos, incluidos telétonos y, muy especialmente, televisores.

Un campo magnético tuerte puede borrar los datos.

Nunca toque la parte de la dis· queta visible a través del sobre de protecci6n ya que las huellas dactilares pueden causar daños a la capa de revestimiento magnética.

#### **CONSEJOS PARA EL MATENIMIENTO**

Se ha hecho todo lo posible para asegurarse de que la documentación acerca de este producto sea precisa. Sin embargo, puesto que el conjunto de programas y el material de nuestras computadoras está continuamente mejorándose y poniéndose al corriente. ATARI. INC. no puede garantizar la precisión de su documentación impresa más aliá de la lecha de publicación. ATARI declina loda responsabilidad en lo que respecta a cambios, errores o omisiones en la misma.

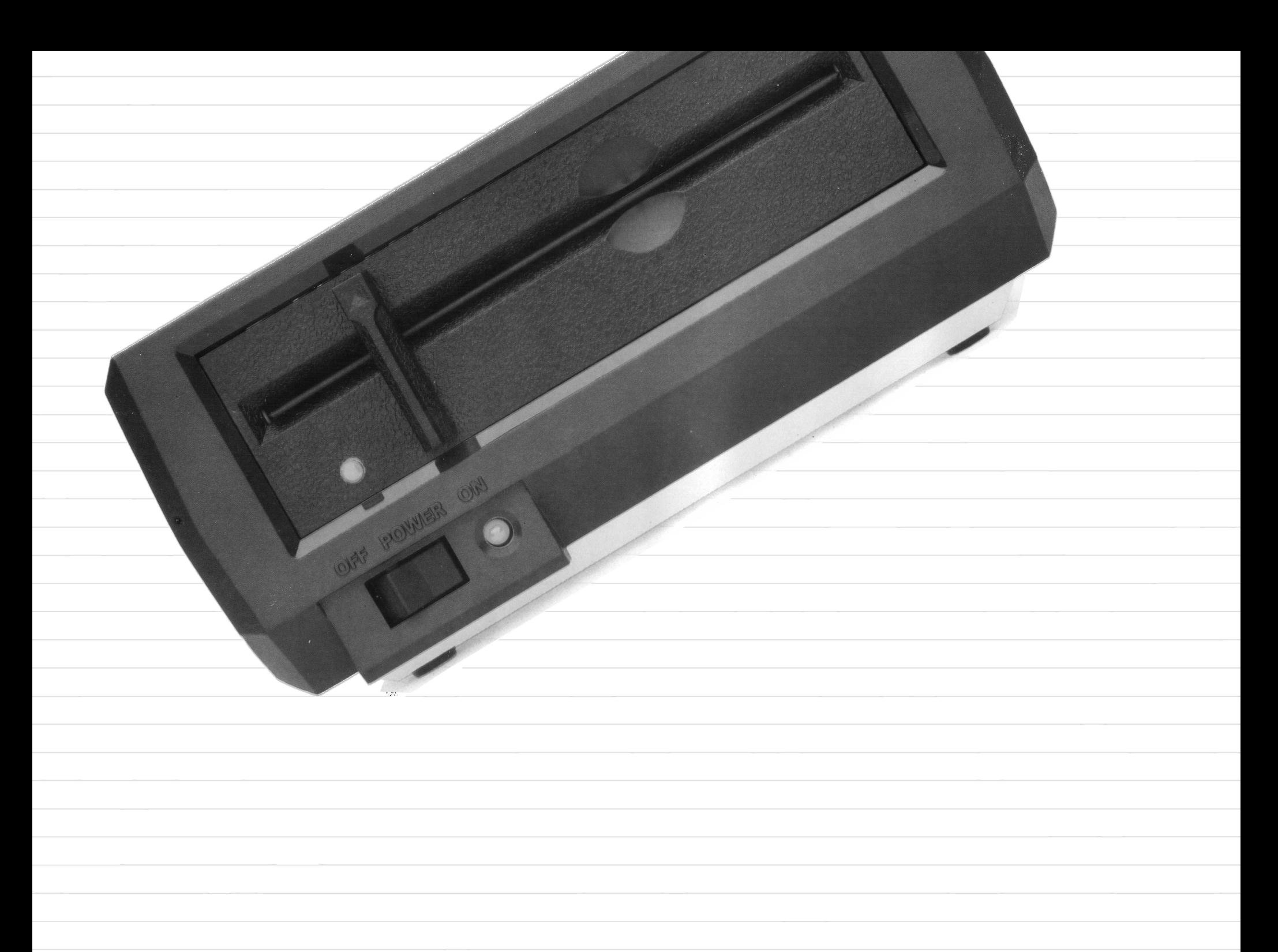

**l'unità** a disco ATARI 1050 è un dispositivo di memoria estremamente rapido ed efficiente che estende sostanzialmente le possibilità dell'ATARI Home Computer. Vi permette di conservare e gestire importanti quantità di informazioni in archivi separati su floppy disk. Inoltre, vi permette di reperire facilmente i dati catalogati per nome negli archivi, di copiarli o cancellarli e di gestirli in altri modi ancora.

Le seguenti pagine vi guideranno al collegamento dell'unità a disco **ATARI**  1050 al home computer e all'utilizzo della stessa con floppy disk per poter scrivere dati e programmi.

#### **UNITA' A DISCO ATARI 1050**

- *1.* Spegnete tutti i componenti del sistema.
- **2.Jnserite** l'adattatore di corrente alternata nella presa di ali· mentazione domestica. Inserite il jack dell'adattatore nel foro contrassegnato con POWER IN sul retro dell'unità a disco.
- **3.Jnserite** un'estremità del cavo seriale di entrata/uscita (I/0) nella presa PERIPHERAL sul retro del computer. Inserite l'altra estremità del cavo in una delle due prese I/O CON-NECIDRS sul retro dell'unità a

**ISTRUZIONI PER Il COllEGAMENTO** 

disco (Il registratore di programmi ATARI può essere collegato al connettore di entrata/uscita (I/0) rimasto libero).

AVVERTENZA, La vostra unità a disco ATARI 1050 deve essere collocata a non meno di 30 cm dal televisore. L'apparecchio televisivo crea un potente campo magnetico che può danneggiare i dati conservati sui dischi.

**4.Accendete** l'unità a disco. Sul frontale si illuminano simultaneamente le spie POWER ( di fianco all'interruttore ON/OFF) e BUSY (sopra l'interruttore ON/ OFF). Quando la spia BUSY si spegne potete inserire il disco.

*5.* Inserite il disco con estrema cautela nell'apposita apertura con l'etichetta rivolta in alto e verso di voi, quindi abbassate lo sportello frontale dell'unità fino a bloccaggio completo. Benchè ora l'unità a disco ATARI 1050 sia pronta per l'uso, vi raccomandiamo tuttavia, prima di utilizzarla, di continuare a leggere il presente manuale, ed inoltre il Introduzione *al* sistema operativo a dischi ATARI.

![](_page_23_Picture_7.jpeg)

![](_page_23_Picture_8.jpeg)

Ali' ATARI Home Computer si possono collegare, oltre ad altri componenti. fino a quattro unità a disco ATARI 1050, tramite i cavi seriali di entrata/uscita (I/0) che vengono forniti a corredo di ogni unità

Per installare più unità a disco inserite il cavo (I/0) nella presa libera I/O CONNECTOR della prima unità e l'altra estremità del cavo in uno dei due connettori (I/O) dell'unità a disco addizionale. Collegare allo stesso modo tutti i successivi componenti aggiuntivi.

Se utilizzate più di un'unità  $\alpha$ disco, posizionate gli interruttori di identificazione situati sul retro di ogni unità. Questi interruttori indicano al computer a quale unità si fa riferimento nei programmi e nei comandi.

Per posizionare gli interruttori spegnete l'unità a disco ATARI 1050, quindi giratela in modo che possiate vedere gli interruttori attraverso la finestrella DRNE SELECT posta sul retro. All'interno della finestrella si trova un interruttore nero e, dietro a questo. uno bianco.

Usando una penna o un piccolo cacciavite posizionate gli interruttori in modo che corrispondano allo schema relativo a fianco mostrato, per unità I, 2 e così via. Una delle unità deve sempre essere selezionata come numero I.

. . . . . . . . . ,,,,,,,, ,,. ,,,,, ,,,,,

':. ,,,,,, \ ,,,.,, • I I I I I \ II I

 $\begin{array}{c} \n \stackrel{1}{\longrightarrow} \n \downarrow \downarrow \downarrow \downarrow \n \end{array}$ 

![](_page_24_Figure_5.jpeg)

# **COME COLLEGARE PIÙ DI UN'UNITÀ A DISCO**

![](_page_25_Picture_0.jpeg)

La vostra unità a disco ATARI 1050 è ora pronta per essere utilizzata.

Il disco principale, fornito con la vostra unità, contiene il Disk Operating System, o DOS, che permette all'unità sotto il controllo del home computer, di memorizzare programmi e archivi di dati, di richiamare tali archivi nel home computer, duplicare, cancellare dischi e così via.

Il DOS è facile da usare anche se non avete esperienza. Con un po' di pratica saprete usare diverse funzioni con sicurezza. Per pubblicazioni più tecniche e dettagliate sul sistema DOS, rivolgetevi al vostro rivenditore ATARI.

La superficie del disco è rivestita di materiale magnetico sensibile che registra e memorizza i dati. Per garantire una lunga durata e un funzionamento affidabile i dischi vanno manipolati con la massima cura.

Ogni disco è permanentemente racchiuso in un involucro protettivo nero e normalmente conservato in una busta di carta. La maggior parte dei dischi ha una finestrella (write protect) su un lato dell'involucro. Se coperta con l'apposita etichetta adesiva fornita nella confezione dei dischi. evita cancellazioni accidentali o la sovrascrittura di dati esistenti.

Non accendete o spegnete la vostra unità disco ATARI 1050 quando contiene floppy disk.

Usate una spazzola morbida o aria compressa in bombolette spray per spolverare la superficie dei dischi Non bagnarli nè tanto meno lavarli.

Non danneggiate l'involucro di protezione per evitare di danneggiare il disco stesso. Non piegare i dischi; essi devono girare liberamente dentro l'involucro protettivo. Inseriteli ed estraeteli con precauzione.

Conservate i dischi nelle buste di carta e archiviateli in posizione verticale. Proteggeteli da calore eccessivo. Non esponeteli alla luce diretta del sole.

Non scrivete sui dischi con matite o penne a sfera. Usate un pennarello per fare le annotazioni sull'etichetta del disco o scrivete sull'etichetta prima di incollarla sul disco.

Non cancellate con la gomma le scritture sulle etichette dei dischi poichè i residui sono abrasivi e possono danneggiare la superficie magnetica.

Non attaccate fermagli di alcun tipo ai dischi.

Conservate i dischi lontano da apparecchi elettrici compresi i telefoni e in particolar modo da apparecchi televisivi. I forti campi magnetici emessi da tali apparecchi possono cancellare parzialmente i dati registrati.

Non toccate mai la parte del disco che rimane esposta dall' apertura dell'involucro protettivo; anche le impronte digitali possono danneggiare il materiale magnetico.

#### **CONSIGLI DI MANUTENZIONE**

Ogni storzo è stato tatto per garantire la precisione della presente documentazione. Tuttavia, poichè sia il sottware che l'hardware del computer vengono continuamente pertezionati e aggiornati. l'ATARI, Inc. non può garantire la correttezza del materiale stampato dopo la data di pubblicazione e declina qualsiasi responsabilità per modiliche. errori od omissioni.

![](_page_27_Picture_0.jpeg)

**l'Unité** de disques ATARI 1050 est une mémoire à grande vitesse d'accès extrèmement efficace: elle confèrera des possiblités encore plus grandes à votre Ordinateur Maison ATARI. Sur des disquettes, vous pouvez stocker, traiter et classer dans des fichiers séparés de grande quantités d'informations. Vous pouvez rappeler des fichiers par leur nom, les copier ou les effacer, ou encore vous en servir de bien d'autres manières.

### **UNITE DE DISQUES ATARI 1050**

![](_page_28_Picture_2.jpeg)

- *1.* Eteignez tous les appareils de votre système.
- 2. Branchez le transformateur d' alimentation au réseau.
- **3.** Connectez l' autre extrémité du cordon dans la fiche marquée POWER IN qui se trouve à l'arrière de l'unité de disques.
- **4.Branchez** une extrémité du céìble de liaison (serial VO cable) dans la prise marquée PERIPHERAL qui se trouve sur la partie arrière de la console de l'ordinateur. Branchez l'autre extrémité dans l'une des deux

fiches marquées VO CONNEC-TORS qui se trouvent SUI la partie postérieure de l'unité de disques. (L'Enregistreur de prograrnme ATARI peut étre branché dans la prise restante. marquée VO CONNECTOR).

ATIENTION, l'unité de disques doit se trouver à au moins 30 cm du téléviseur. En eftet, la télévision engendre un champ magnétique puissant qui pourrait détériorer les intormations stockées SUI la disquette.

- *5.* Mettez en route l'unité de disques. Les témoins lurnineux POWER et BUSY s'allument alors.
- *6.* Une tois que le témoin BUSY s'est éteint, insérez délicatement une disquette dans la tente prévue à cet eftet, l'étiquette tournée vers vous et vers le haut. Entoncez-la complètement, puis mettez le loquet qui se trouve SUI la partie avant de l'appareil en position verticale vers le bas.

L'unité de disques est maintenant prete, il est toutetois prétérable, avant de s'en servir, de lire la suite de ce guide ainsi qu'Introduction au système d'exploitation de disques.

![](_page_29_Picture_9.jpeg)

# **INSTRUCTIONS POUR LE RACCORDEMENT**

![](_page_29_Picture_11.jpeg)

A l'aide des câbles de liaison foumis avec les appareils. vous pouvez raccorder quatre unités de disques à votre Ordinateur Maison ATARI. Pour cela. branchez un cable entre la prise I/O CONNECTOR de la première unité de disques et la fiche PERIPHERAL de la console de l'ordinateur. Branchez ensuite un autre câble entre la deuxième prise I/O CON-NECTOR de la première unité de disques et la prise I/O CONNEC-TOR qui se trouve sur la deuxième unité de disques. On procèdera de la méme façon pour d' autres unités de disques. Si vous vous servez de plusieurs unités de disques.

il faut positionner le commutateur DRIVE SELECT qui se trouve sur la partie postérieure de chacune d'entre elles. Ces commutateurs servent à indiquer à l'ordinateur quelle est l'unité employée en cours de programme, ils servent aussi aux commandes. Pour positionner ces commutateurs. débranchez les unités de disques et tournez-les de façon à faire apparaitre les fenétres DRIVE SELECT Dans chaque fenétre se

trouve un interrupteur noir, précédant un interrupteur blanc. A l'aide d'un crayon ou d'un petit tournevis. positionnez correctement les interrupteurs. Si l'on <sup>n</sup>'emploie qu'une seule unité. celle-ci doit toujours étre en position drive 1.

I ,,, ,,

,,,,,,

 $\begin{array}{c} \n \stackrel{1}{\longrightarrow} \n \downarrow \downarrow \downarrow \downarrow \n \end{array}$ 

,,,, ,,,,, ,,,,,

,,,,. ,,,, ,,,,,,

![](_page_30_Figure_3.jpeg)

#### **RACCORDEMENT DE PlUSIEURS UNITES DE DISQUES**

![](_page_31_Picture_0.jpeg)

La disquette Master qui est toumie avec l'unité de disques contient le système d'exploitation de disques , SED (en anglais, DOS pour Disk Operating System), qui permet à l'unité et à l' ordinateur de stocker des programmes et des fichiers, de charger des fichiers dans l' ordinateur, de taire des copies de disquettes, etc.

Vous apprendrez rapidement à vous servir du SED et à lui faire confiance. L'Introduction au système d'exploitation de disques foumie avec l'unité de disques 1050, présente dans un langage simple illustré d'exemples, les possibilités du SED. Elle explique également comment accomplir certaines tâches. Pour plus d'information sur le SED, notamment technique, prière de consulter votre représentant ATARL qui vous indiquera la documentation appropriée.

La surface d'une disquette est revètue d'une couche magnétique sensible qui enregistre et conserve les données. Afin de garantir une longue durée d'utilisation et des pertormances constantes. il convient de manier les disquettes avec précaution.

Chaque disquette est enfermée dans une enveloppe de protection noire et habituellement rangée dans une pochette de papier. La plupart des disquettes sont pourvues d'une encoche sur l'un des bords de l'enveloppe noire. Cette encoche permet d'enregistrer des données. Afin d'éviter un etfacement ou un enregistrement accidente! de données existantes. masquez cette enveloppe d'un rectangle de papier adhésif (fourni par le fabricant).

N' allumez ou n' éteignez les unités de disques que lorsqu'elles ne contiennent pas de disquettes.

Pour dépoussiérer une disquette. servez-vous d'un pinceau doux ou d'air comprimé propre. En aucun cas il ne faut mouiller ou laver la disquette.

N'endommagez pas l'enveloppe protectrice , vous risquez d' abimer la disquette.

Ne courbez pas les disquettes , elles doivent pouvoir tourner librement dans l'enveloppe protectrice. Introduisez-les et ressortez-les délicatement.

Rangez les disquettes debout. dans leurs pochettes de papier. Protégez les disquettes d'une chaleur excessive. Mettez-les à l' abri du soleil

N' écrivez pas sur les disquettes avec un crayon ou un stylo-bille. Servez-vous plut6t d'un feutre si vous désirez écrire quelque chose sur les étiquettes. ou bien encore écrivez sur les étiquettes avant de les coller sur les disquettes.

Ne vous servez pas de gommes pour les étiquettes des disquettes , les déchets de gomme sont abrasifs et pourraient endommager la couche magnétique.

Ne posez pas de trombone sur les disquettes.

Rangez vos disquettes loin des appareils électriques. y compris le téléphone et. tout spécialement. les téléviseurs. Un champ magnétique irnportant peut ettacer les données.

Ne mettez pas les doigts sur la partie de la disquette visible à travers l'enveloppe protectrice ; les empreintes peuvent endommager la couche magétique.

## **CONSEILS POUR L'ENTRETIEN**

Tout le possible a été tait pour que la documentation qui vous est communiquée soit la plus précise possible. Cepedant, du tait de l'amélioration constante du logiciel et du matériel de nos ordinateurs. ATARI. Inc. ne peut pas garantir formellement, au-delà de la date de publication, la conformité de sa documentation imprimée. ATARI se dégage de toute responsabilité en ce qui concerne les changements. erreurs ou omissions qui pourraient *y* ligurer.

![](_page_33_Picture_0.jpeg)

**Het** Atari 1050 Diskettestation is een uiterst efficiènt, snel apparaat dat de geheugen mogelijkheden van uw ATARI huiscomputer sterk uitbreidt. U kunt hiermee grote hoeveelheden gegevens in aparte bestanden op floppy diskettes bewaren en beheren. U kunt bestanden bij naam oproepen, ze kopièren of wissen en er allerlei bewerkingen mee uitvoeren.

## **ATARI 1050 GEBRUIKSAANWIJZING**

![](_page_34_Picture_2.jpeg)

- **J.** Schakel de stroom van alle onderdelen van het computersysteem uit.
- **2.steek** de netadapter in een stopcontact.
- **3.** Steek de kleine stekker van de adapter in de opening die is gemerkt met POWER IN aan de achterkant van het diskettestation.
- **4.** Steek één uiteinde van de data I/O kabel in de aansluiting gemerkt met PERIPHERAL acm de achterkant van de computer. Steek het andere uiteinde van de kabel in één van de twee aansluitingen gemerkt met 1/0 CONNEC-TORS aan de achterkant van het diskettestation. (De ATARI programmarecorder of een printer kan dan aangesloten worden op de andere I/O CONNECTOR aansluiting.)

WAARSCHUWING, Het diskettestation moet tenminste 30 cm van het televisietoestel af staan. Een televisietoestel veroorzaakt een sterk magnetisch veld dat de informatie op de diskettes kan aantasten.

# **AANSLUITINSTRUCTIES**

- *5.* Schakel het diskettestation in. Het POWER- en het BUSYlampje gaan nu aan.
- *6.* Warmeer het BUSY-lampje uitgaat kan men voorzichtig een diskette in de opening steken met het label naar boven en naar voren. Duw de diskette geheel naar binnen en draai de klink van het diskettestation naar beneden (vertikale stand).

Het diskettestation is klaar voor gebruik; we raden u echter aan om eerst de rest van deze handleiding en ook de Inleiding voor het DOS te lezen.

![](_page_35_Picture_9.jpeg)

![](_page_35_Picture_10.jpeg)

Maximaal kunnen vier diskettestationnen, aangesloten worden op de ATARI huiscomputer door middel van data 1/0-kabels die bij de randapparaten geleverd worden. Om verschillende diskettestationnen te installeren moet men een kabel-aansluiting leggen tussen de 1/0 CONNECTOR op het eerste diskettestation en een PERlPHERAL-aansluiting op de computer. Verbind de andere 1/0 CONNECTOR op het eerste diskettestation met één van de 1/0 CONNECTOR aansluitingen op het tweede diskettestation. Andere diskettestationnen moeten op dezelfde manier worden aangesloten.

lndien u meer dan één diskettestation gebruikt moet u de identificatieschakelaars aan de achterkant van ieder diskettestation instellen. Deze schakelaars vertellen de computer naar welk diskettestation er in een programma ot opdracht verwezen wordt. Schakel de stroom naar de diskettestationnen uit en draai ze om zodat de DRIVE SELECT raampjes zichtbaar worden. In ieder raampje is een zwarte schakelaar en daarachter een witte.

Met een pen of kleine schroevedraaier kan de schakelaar ingesteld worden volgens het getoonde schema. Eén diskettestation moet altijd tungeren als Station nummer 1.

. . . . . . . . . ,,,,,,,, ,,. ,,,,, ,,,,,

':. ,,,,,, \ ,,,.,, • I I I I I \ II I

 $\begin{array}{c} \n \stackrel{1}{\longrightarrow} \n \downarrow \downarrow \downarrow \downarrow \n \end{array}$ 

![](_page_36_Picture_3.jpeg)

# **HET AANSLUITEN VAN MEERDERE DISKETTESTATIONNEN**

![](_page_37_Picture_0.jpeg)

De Master Diskette die bij het dis· kettestation geleverd wordt, bevat het Disk Operating System (DOS) dat ervoor zorgt dat het diskettestation en de computer samen programma's kunnen opslaan en gegevensbestanden kunnen bewaren, bestanden in de computer kunnen loden, diskettes kunnen kopieren enz.

U zult snel met DOS vertrouwd raken, want het is een eenvoudig te leren systeem. De Inleiding *VOOI* het Disk Operating System, dat geleverd wordt bij het 1050 Diskettestation, verklaart in eenvoudige bewoordingen met voorbeelden de mogelijkheden van DOS en de manier om bepaalde taken te verrichten. Voor uitgebreide technische inlichtingen over DOS, kunt u altijd uw ATARI dealer raadplegen

De oppervlakte van de diskette is bedekt met gevoelig magnetisch materiaal dat de gegevens registreert en opslaat. Om te zorgen voor een lange levensduur en goede prestaties moet men de diskettes zorgvuldig behandelen.

ledere diskette bevindt zich permanent in een beschermend zwart omhulsel en wordt gewoonlijk in een papieren hoes bewaard De meeste diskettes hebben een kleine "write-protect" inkeping aan één kant van de zwarte envelop. Bedek deze inkeping met een rechthoekige sticker (verkrijgbaar bij diskettetabrikanten) om te voorkomen dat gegevens per ongeluk gewist worden ot dat er over gegevens heen wordt opgenomen.

Schakel de diskettestationnen alleen in ot uit als er geen diskettes in zitten.

Gebruik een zachte borstel ot lucht uit een spuitbuis om stot van de diskettes te verwijderen. Maak de diskettes niet vochtig ot nat.

Beschadig de beschermende envelop niet, want dit kan beschadiging van de diskette tot gevolg hebben.

Buig de diskettes niet, ze moeten los in de beschermende envelop kunnen draaien. Wees voorzichtig bij het insteken en eruit halen.

Bewaar de diskettes in de papieren hoezen.

Bescherm de diskettes tegen te grote hitte. Zet ze niet in het volle zonlicht.

Schrijt niet op de diskettes met pen ot ballpoint. Gebruik een zachte viltstift om op de labels te schrijven ot vul de labels in alvorens ze op de diskettes te plakken.

Gebruik geen vlakgom op de diskettelabels. Het stot van vlakgom werkt schurend en kan het magnetische materiaal beschadigen.

Bevestig geen paperclips aan de diskettes.

Bewaar de diskettes op een veilige afstand van elektrische appd:raten, ook teletoons en vooral televisietoestellen. Sterke magnetische velden·kunnen de gegevens wissen.

Raak nooit het gedeelte van de diskette aan dat door een opening in de beschermende envelop vrij komt. Vingeratdrukken kunnen het magnetische materiaal beschadigen.

**TIPS VOOR HET ONDERHOUD** 

Er is geen moeite gespaard om deze produktdocumentatie zo nauwkeurig mogehjk te maken. ATARI. INC. is echter voortdurend bezig de computerhardware en sottware te verbeteren en te moderniseren en daarom kan de firma de juìstheid van het gedrukte materiaal niet garanderen na de pubhkatiedatum en kan evenmin aansprakehjk gesteld worden voor eventuele veranderingen. touten ot weglatingen.

![](_page_39_Picture_0.jpeg)

Na Warner Communications Company

ATARI, INC. International Division<br>
R.O. Box 427, Sunnyvale, CA 94086<br>
ATARI and Design Reg. U.S. Pat. & Tm. Off<br>
© 1983 Atari, Inc. All Rights Reserved<br>
Printed in Singapore<br>
Imprimé à Singapour

C024321-001 REV A